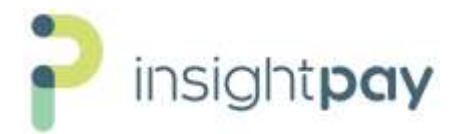

## **Insightpay New Client – Initial Data Upload Made Easy - July 2021**

We have found for new subscribers the greatest concern is the time it might take for the Initial Data Set-up. So based on this feedback, Insightpay has reworked this process to make it much simpler and faster.

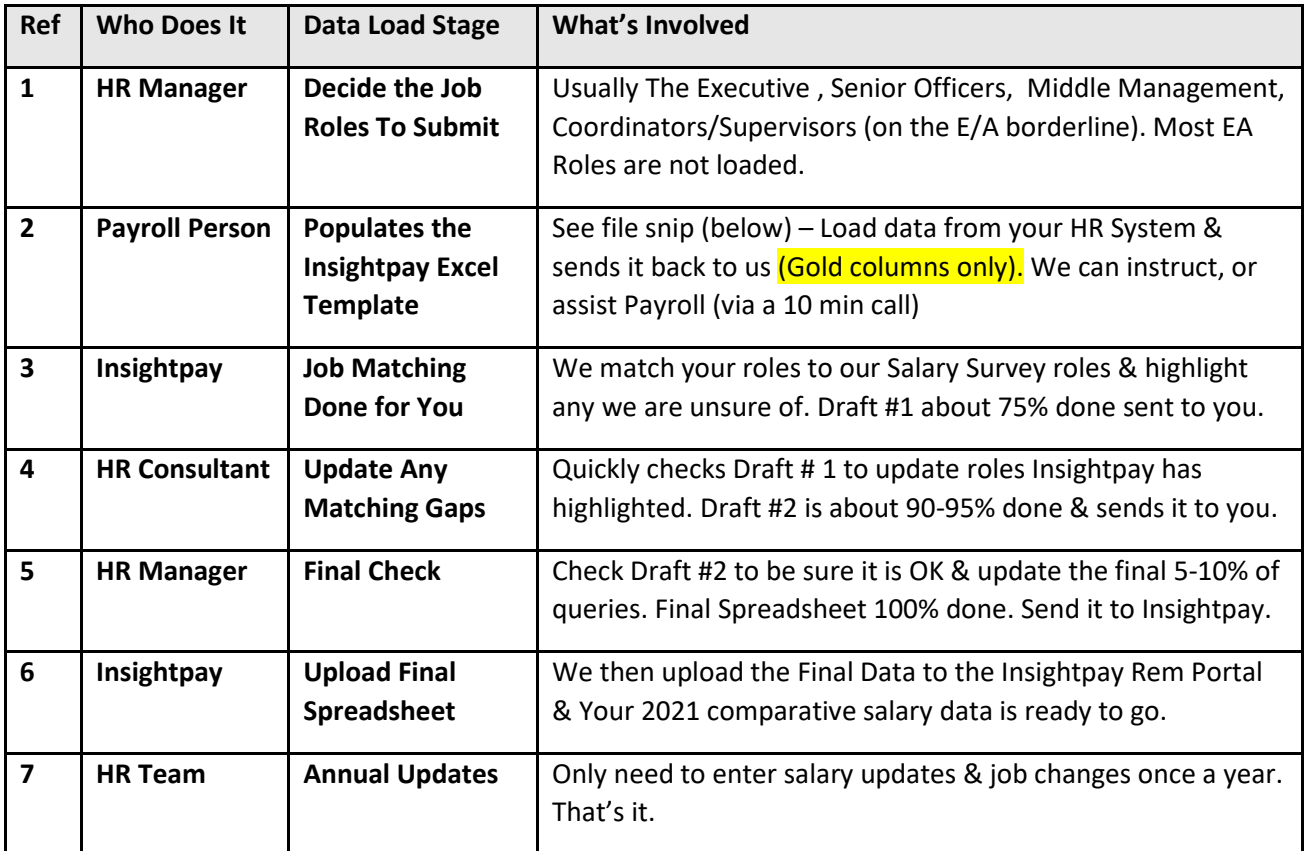

## **Step by Step – how the majority of the initial data set-up work is done for new clients by Insightpay**

## **Insightpay Excel Template – here is a sample of the spreadsheet that you would receive**

Only the Gold Columns are required. Please do not reformat the spreadsheet as it must remain in this format to upload into our Insightpay Rem Portal (survey system).

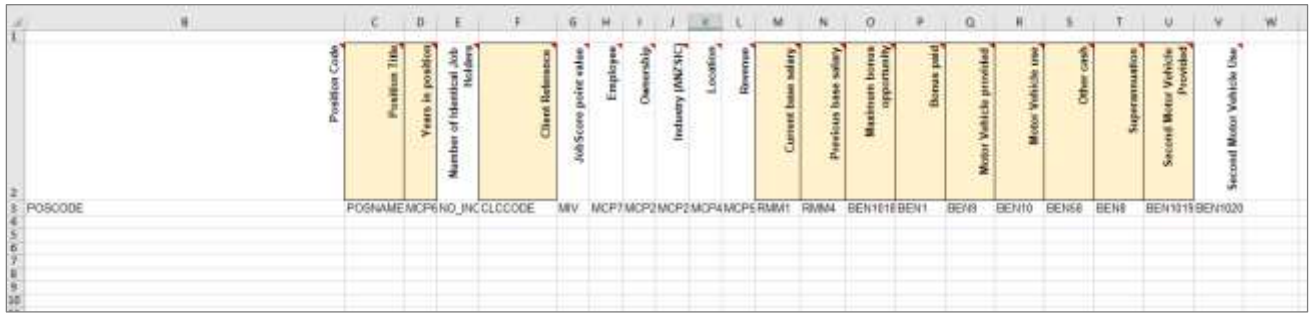

Every Column Header also has Instructions. Just click the red triangle to see the detailed notes.

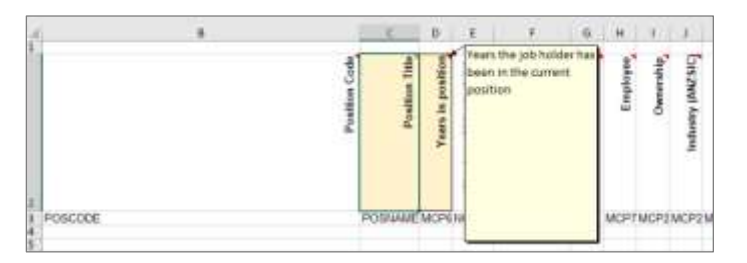